Espace pédagogique de l'académie de Poitiers > Collège Théophraste Renaudot, Saint-Benoit > Outils et pratiques numériques > PIX: valoriser ses compétences numériques

<https://etab.ac-poitiers.fr/coll-renaudot/spip.php?article493> - Auteur : Hassan Bendeggoun

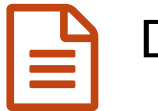

Débuter avec PIX

## **DÉBUTER AVEC PIX**

Dans cet article, tu vas tout savoir sur le nouveau dispositif en ligne pour évaluer, développer et certifier tes compétences numériques. Il y a trois étapes à suivre :

1-Je crée un compte sur <https://pix.fr/> $C$ 

**2**-Je teste mes compétences et j'obtiens des PIX. Les épreuves qui me sont proposées sont adaptées à mon niveau. Je peux passer ce que je ne sais pas faire. Après 5 questions on me donne les réponses, des astuces et des tutoriels.

Je peux aussi saisir le code que mon professeur m'aura donné. Chaque code correspond à un parcours. Lorsque j'ai terminé le parcours, j'envoie mes résultats.

**3**-A la fin de l'année, je passerai un test de positionnement "certification PIX" qui me permettra d'évaluer mes compétences.

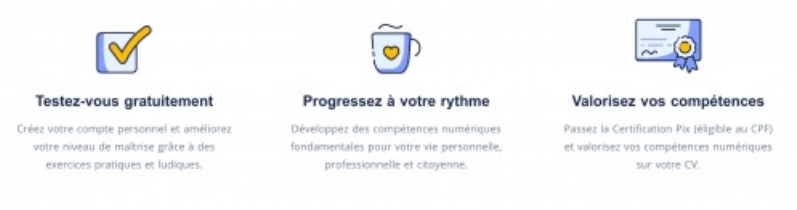

**[debuter-pix\\_eleve](https://etab.ac-poitiers.fr/coll-renaudot/sites/coll-renaudot/IMG/pdf/debuter-pix_eleve.pdf)** (PDF de 400.4 ko)

Il y a 16 compétences à acquérir partagés en 5 domaines :

- Domaine 1 : Information et données
- Domaine 2 : Communication et collaboration
- Domaine 3 : Création de contenu
- Domaine 4 : Protection et sécurité
- Domaine 5 : Environnement numérique

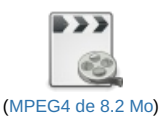

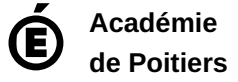

Avertissement : ce document est la reprise au format pdf d'un article proposé sur l'espace pédagogique de l'académie de Poitiers. Il ne peut en aucun cas être proposé au téléchargement ou à la consultation depuis un autre site.

publié le 11/03/2020 - mis à jour le 13/02/2021